## SAP ABAP table /DSD/HH\_RATIMTYP {DSD - RA: Time Types (Value Table)}

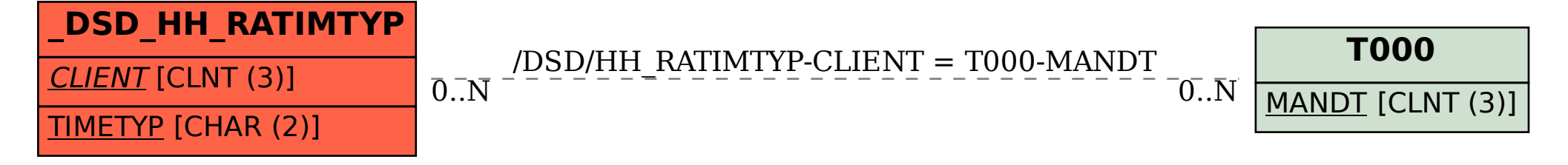